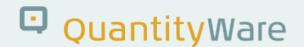

# Note: 000093

#### **Overview**

Number **000093** 

Description Upgrading QuantityWare BCS

Version **3 from 25.06.2020** 

Status Released to Customer

Language EN

Responsible Markus Seng

Product BCS

Category Technical Installation

## **Symptom**

You perform a BCS upgrade to the latest BCS release level.

#### Cause

You want to understand how and when the BCS Installation Test and your own tests have to be executed.

### **Solution**

A <u>BCS</u> upgrade is predominantly a technical (BASIS) procedure. This is described in detail in <u>Note 000086</u> on page 5.

The consistency and correctness of the upgrade should be controlled through two complimentary methods:

#### **Customer Tests**

 Before the upgrade, you should define your own quantity conversion tests (utilizing your own customer specific <u>test scenarios</u> - see <u>Note 000073</u> or manual tests) and run these in all systems to be upgraded.

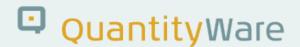

- 2. After the upgrade of each system, you should run the tests described in (1.) again, the results should be identical.
- 3. For Upgrades **from** BCS 10B (21B) **to** BCS 3.0A or 3.0B, if you have implemented Note 000055 in your systems, consider the FAQ regarding <u>"error message /QTYW/BCC 017"</u> <u>BEFORE</u> running your customer tests.

#### **QuantityWare Installation Test**

- 1. For the upgrade (either before or after the technical import process), you must <u>create exactly one new client 045</u> in exactly one system (typically the development system) in your system landscape. In that client 045 you activate the new BCS 3.0 BC set (either <u>BCP</u> or <u>BCG</u> or both, depending on your usage agreement), after the technical upgrade and run the QuantityWare Installation Test (either for BCP or BCG or both), also in that client 045.
- 2. If you only perform a technical upgrade to the most current BCS 3.0 release (including the latest CSP), you have completed the upgrade.

If you now - or at any later point in time - require additional QuantityWare BCS configurations for e.g. new product lines, a <u>certified BCS consultant</u> can be engaged to leverage the new client 045 <u>configuration</u> template, following the PAIG methodology.

## **Transport Reference**

No SAP-based transport

## **Validity**

| SAP Release | From SP | To SP | In SP Shipment |
|-------------|---------|-------|----------------|
| ECC600      |         |       |                |
| S/4 HANA    |         |       |                |